## CentOS Cheat Sheet

by [nskmr](http://www.cheatography.com/nskmr/) via [cheatography.com/40801/cs/12472/](http://www.cheatography.com/nskmr/cheat-sheets/centos)

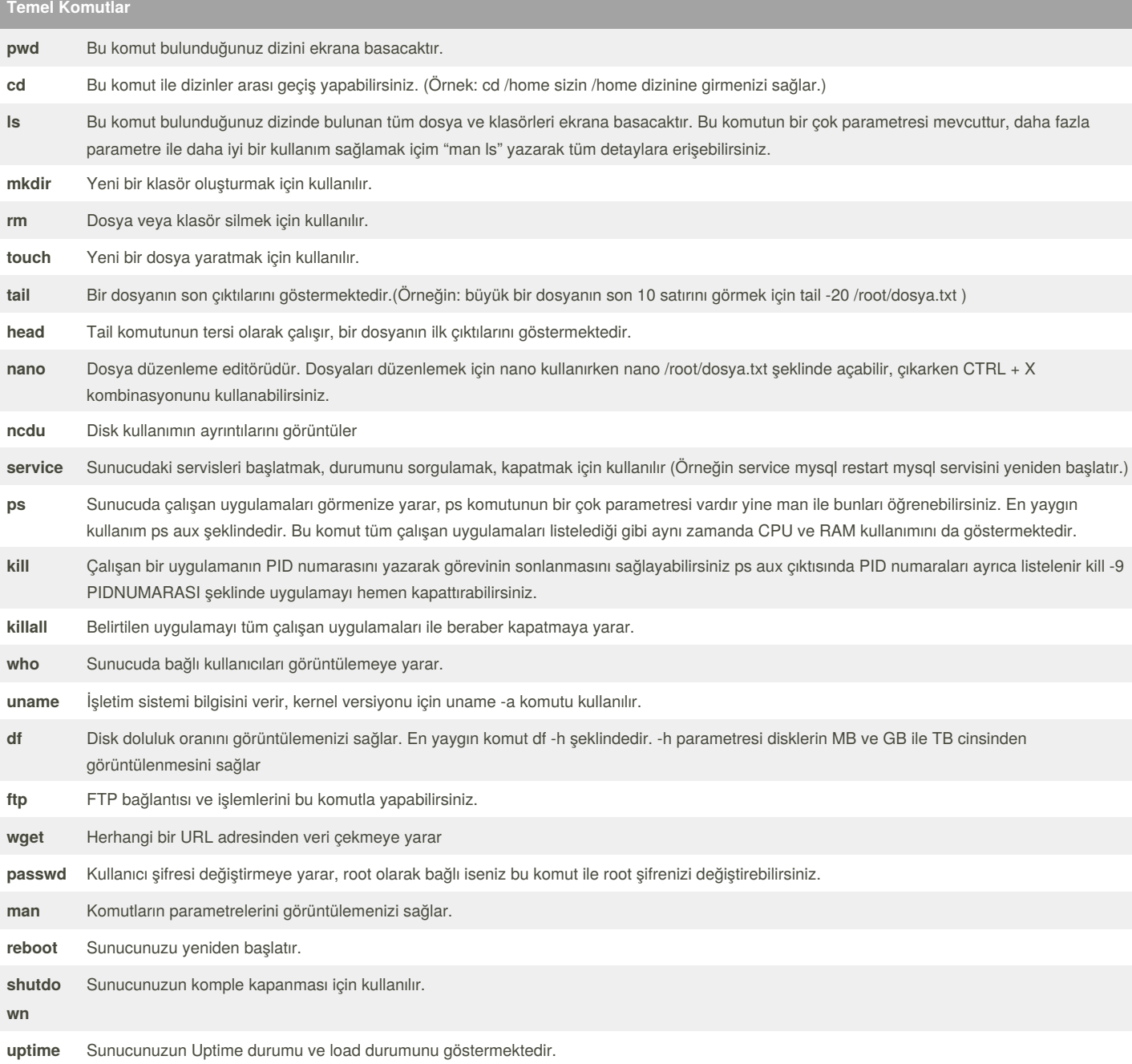

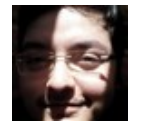

By **nskmr** [cheatography.com/nskmr/](http://www.cheatography.com/nskmr/)

Cheatography

Published 10th August, 2017. Last updated 26th October, 2017. Page 1 of 2.

Sponsored by **CrosswordCheats.com** Learn to solve cryptic crosswords! <http://crosswordcheats.com>

## Cheatography

## CentOS Cheat Sheet by [nskmr](http://www.cheatography.com/nskmr/) via [cheatography.com/40801/cs/12472/](http://www.cheatography.com/nskmr/cheat-sheets/centos)

## **Temel Komutlar (cont)**

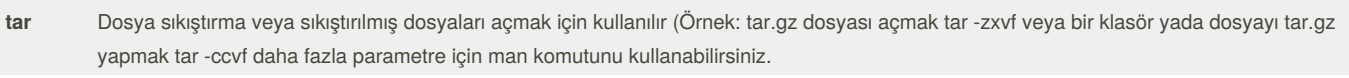

**gunzip** gz olarak sıkıştırılmış dosyayı açmayı sağlar.

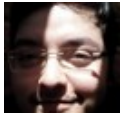

By **nskmr** [cheatography.com/nskmr/](http://www.cheatography.com/nskmr/)

Published 10th August, 2017. Last updated 26th October, 2017. Page 2 of 2.

Sponsored by **CrosswordCheats.com** Learn to solve cryptic crosswords! <http://crosswordcheats.com>